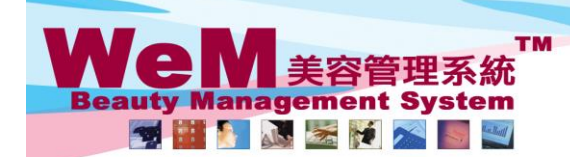

H K B 2 B L i m i t e d<br>香港灣仔軒尼詩道48-62號上海實業大廈11樓1102室<br>Rm 1102, Shanghai Industrial Investment Buliding, 48-62 Hennessy Road, Wan Chai, Hong Kong<br>Tel: 2520 5128 Fax: 2520 6636 E-mail: wem@hkb2b.com.hk Website: http://hkb

an bis

## 查看預約管制

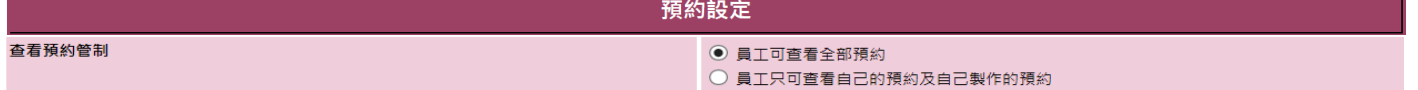

HMB2B.c

Ō.

## 當"員工可查看全部預約"被選取,所有預約的詳情都會被顯示。

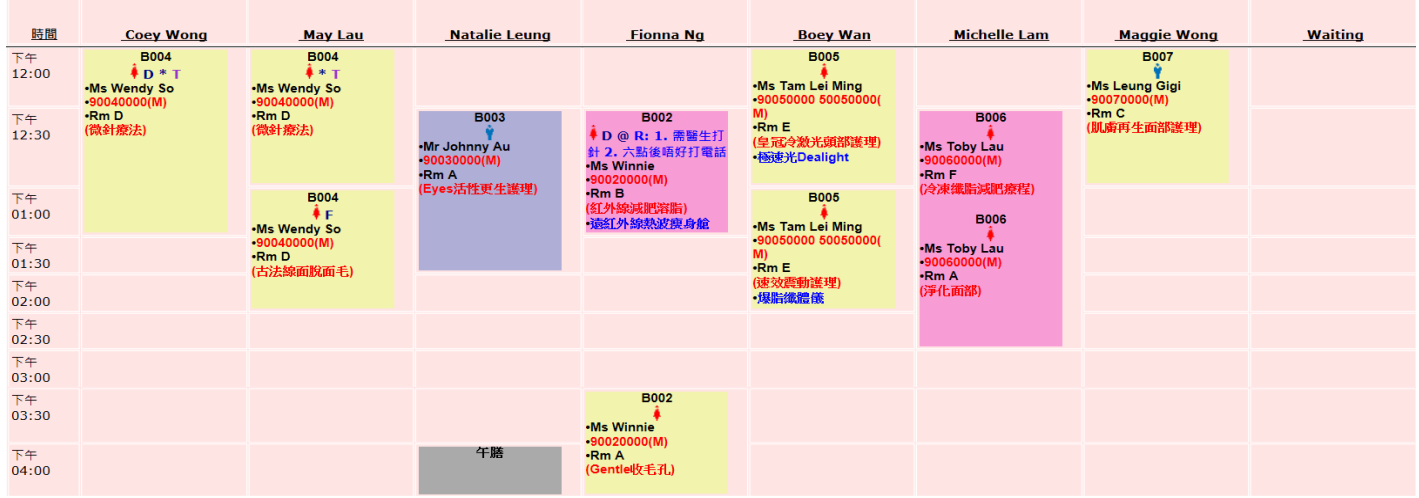

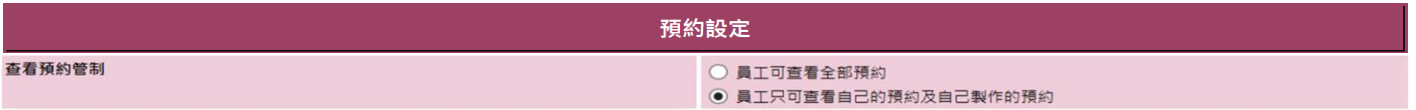

## 當"員工可查看自行接受及預計自行完成預約"被選取,該員工的所有及所有新增的預約會被顯示。

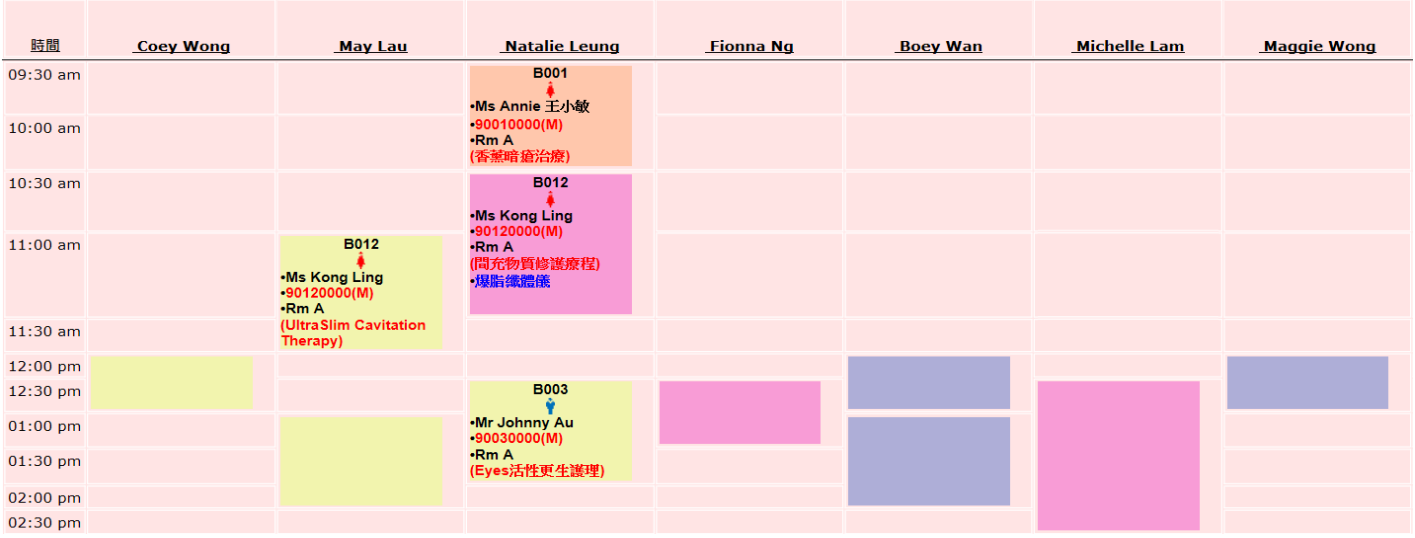